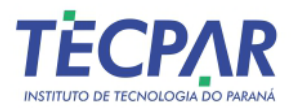

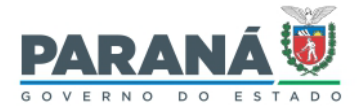

## **DELIBERAÇÃO Nº 051/2024 – PRE/DRI**

Transfere Marly Terezinha da Silva para o Setor de Gestão de Projetos, da Divisão de Prospecção de Negócios e a nomeia gerente.

O Diretor-Presidente e a Diretora de Tecnologia e Inovação do Instituto de Tecnologia do Paraná (Tecpar), no uso de suas atribuições legais, facultadas no Estatuto do Tecpar, aprovado na 21ª Assembleia Geral Extraordinária, de 24 de abril de 2023;

## **RESOLVEM:**

**Art. 1º** Transferir a funcionária MARLY TEREZINHA DA SILVA PAES, matrícula Nº 1312, da Divisão Comercial para o Setor de Gestão de Projetos, da Divisão de Prospecção de Negócios.

**Art. 2º** Nomeá-la Gerente do Setor de Gestão de Projetos.

**Art. 3º** Altera a Deliberação Nº 093 de 27 de junho de 2019.

**Art. 4º** Esta Deliberação entrará em vigor na data de sua publicação.

Curitiba, 07 de junho de 2024.

*(assinado eletronicamente)* CELSO ROMERO KLOSS Diretor-Presidente

*(assinado eletronicamente)* LINDOLFO LUIZ SILVA JUNIOR Diretor de Novos Negócios e Relações Institucionais

Rua Prof. Algacyr Munhoz Mader, 3775 - Curitiba - CEP 81350-010 - Curitiba - PR - +55 41 3316 3000 | 2104 3000

www.tecpar.br

**DELIBERAÇÃO 051/2024**. Assinatura Avançada realizada por: **Celso Romero Kloss (XXX.649.429-XX)** em 11/06/2024 14:29 Local: TECPAR/PRE. Assinatura Simples realizada por: **Lindolfo Luiz Silva Junior (XXX.322.889-XX)** em 11/06/2024 10:45 Local: TECPAR/DRI. Inserido ao documento **849.629** por: **Suelen de Oliveira Rotta** em: 11/06/2024 10:25. Documento assinado nos termos do Art. 38 do Decreto Estadual nº 7304/2021. A autenticidade deste documento pode ser validada no endereço:

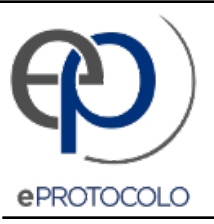

## **DELIBERAÇÃO 051/2024**.

Documento: **Delib051NomeiaMarlySilvagerenteSetordeGestaodeProjetos.pdf**.

Assinatura Avançada realizada por: **Celso Romero Kloss (XXX.649.429-XX)** em 11/06/2024 14:29 Local: TECPAR/PRE.

Assinatura Simples realizada por: **Lindolfo Luiz Silva Junior (XXX.322.889-XX)** em 11/06/2024 10:45 Local: TECPAR/DRI.

Inserido ao documento **849.629** por: **Suelen de Oliveira Rotta** em: 11/06/2024 10:25.

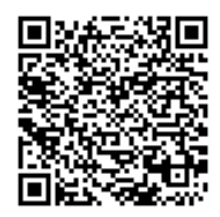

Documento assinado nos termos do Art. 38 do Decreto Estadual nº 7304/2021.

A autenticidade deste documento pode ser validada no endereço: **https://www.eprotocolo.pr.gov.br/spiweb/validarDocumento** com o código: **ee45b24b00b25833000311c785d18ed6**.